# Connecting the data infrastructure with the DataFlow

# Pere Urbon-Bayes

Software Architect

pere.urbon@{gmail.com, acm.org}

# Topics for Today

- Integration patterns for the enterprise startup.
- What is Apache NIFI.
- Examples
- NiFi on operation (best practises).

# Integrate all the things!

Enterprise integration is the task of making separate applications work together to produce an unified set of functionality.

The applications probably run on multiple computers, which may be geographically dispersed.

Some application might need to be integrated even though they were not designed for integration and can not be changed.

This issues, and others, are what makes application integration difficult.

### Application coupling

Explicition simplify needs and criteria, we can group them as

Data formats and timeliness

Data or functionality

Communication

There is only a limited set of integration options

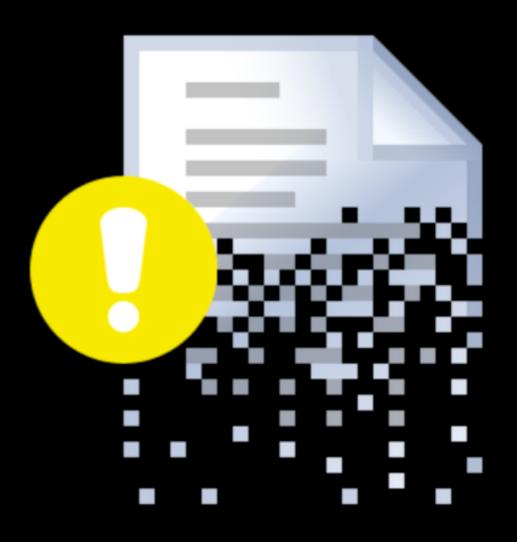

## File transfer

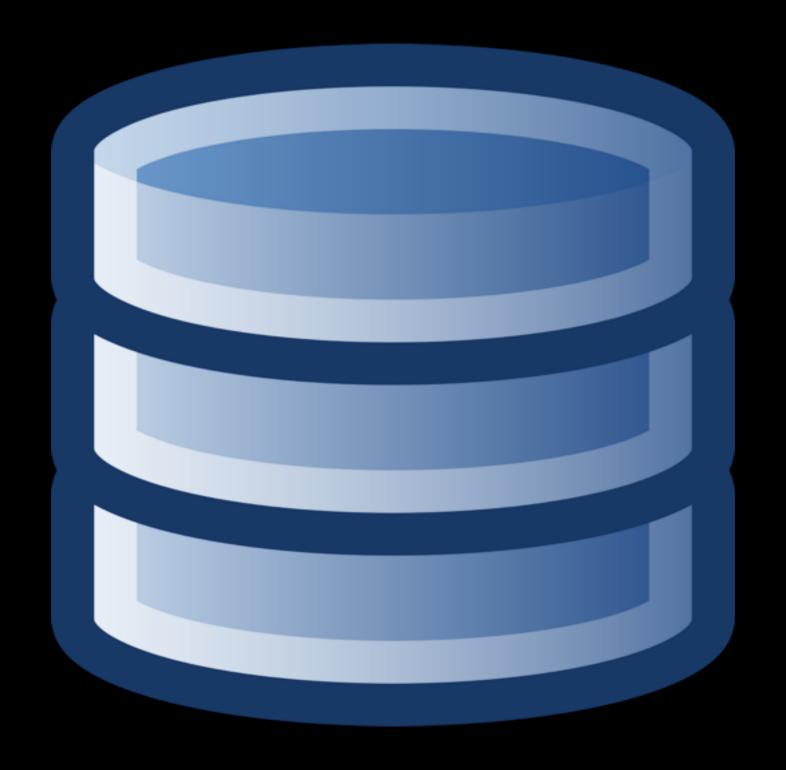

### Shared database

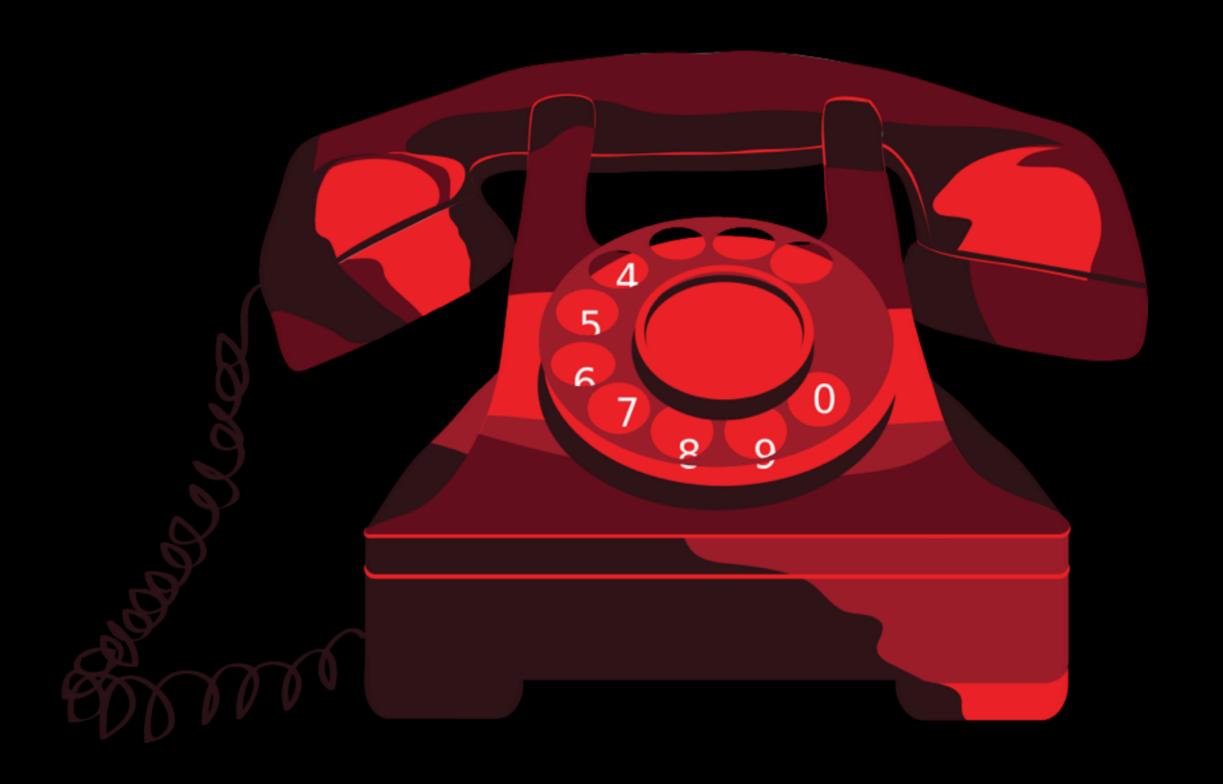

## RPC invoke

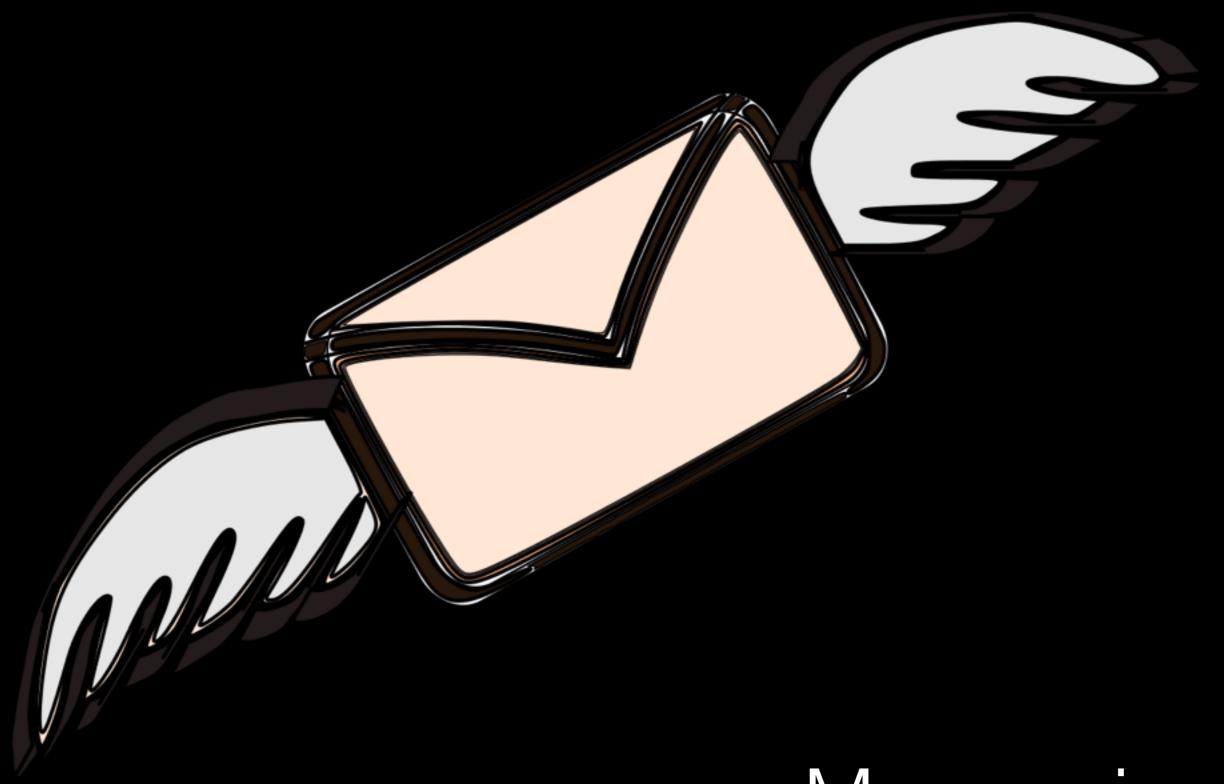

# Messaging

#### Enterprise Integration Patterns

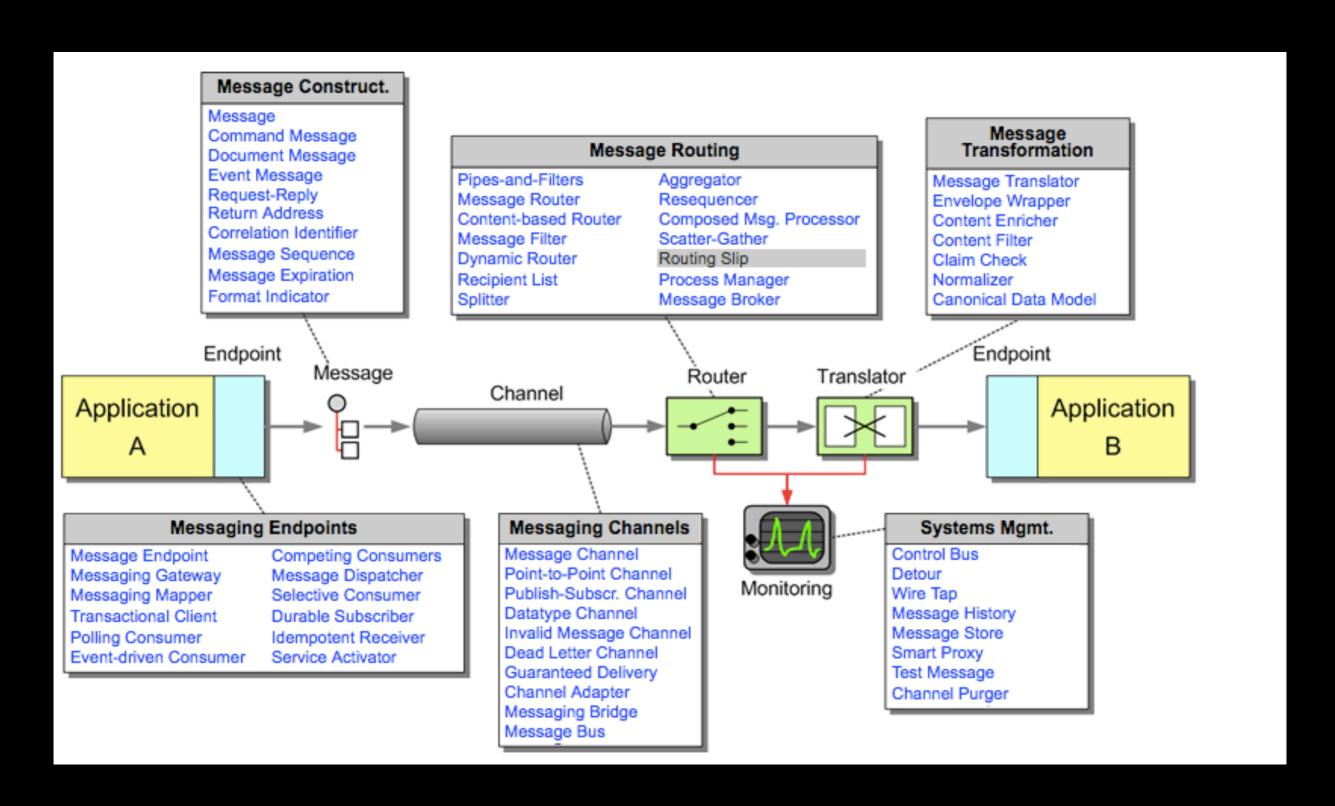

# What is Apache NiFi?

An easy to use, powerful, and reliable system to process and distribute data.

Web-based interface

Highly configurable

Designed for extension

Data Provenance

Secure

NiFi was build to automate the flow of data between systems.

But what is **Dataflow**?

an automated and managed flow of information between systems.

#### How Apache NiFi look like

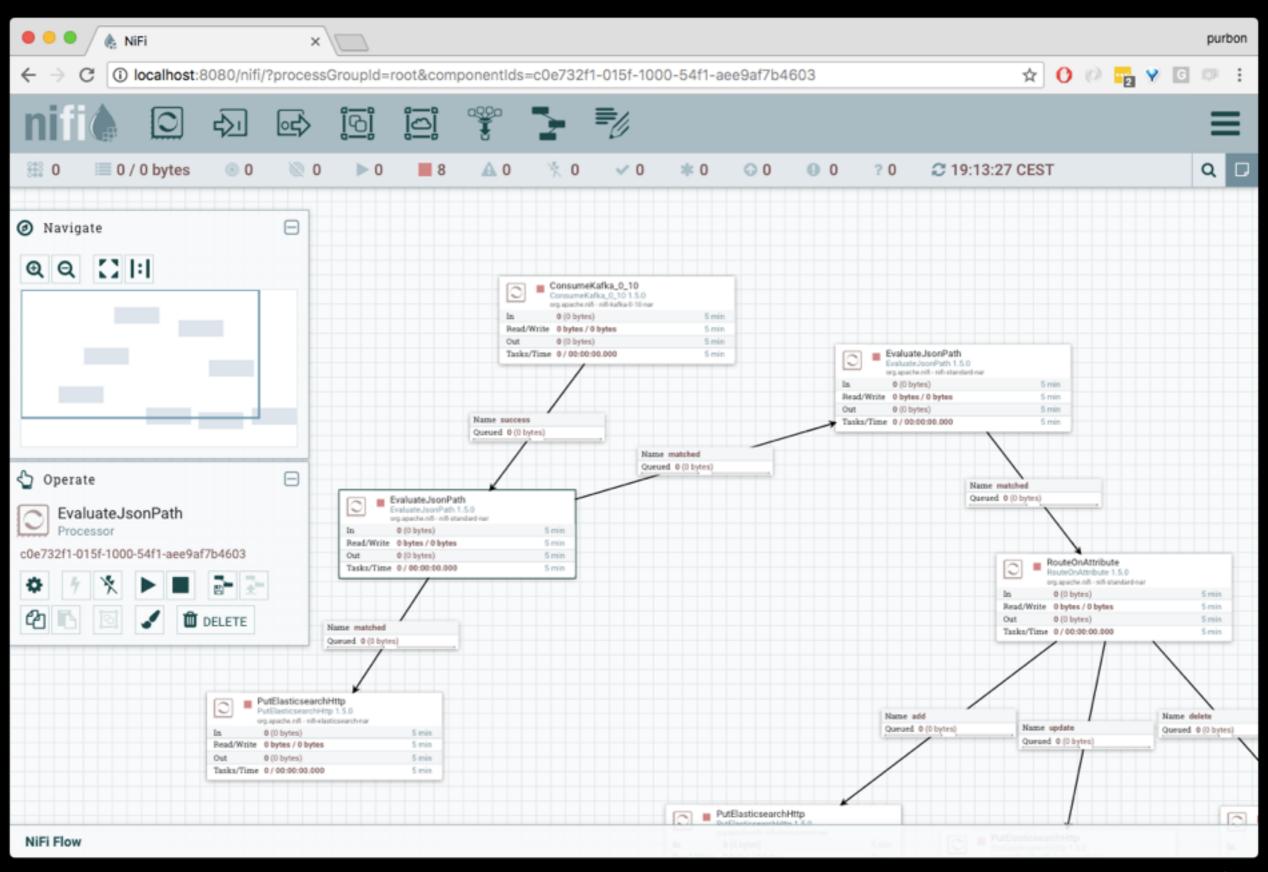

#### Concepts behind Apache NiFi

#### A Flow file

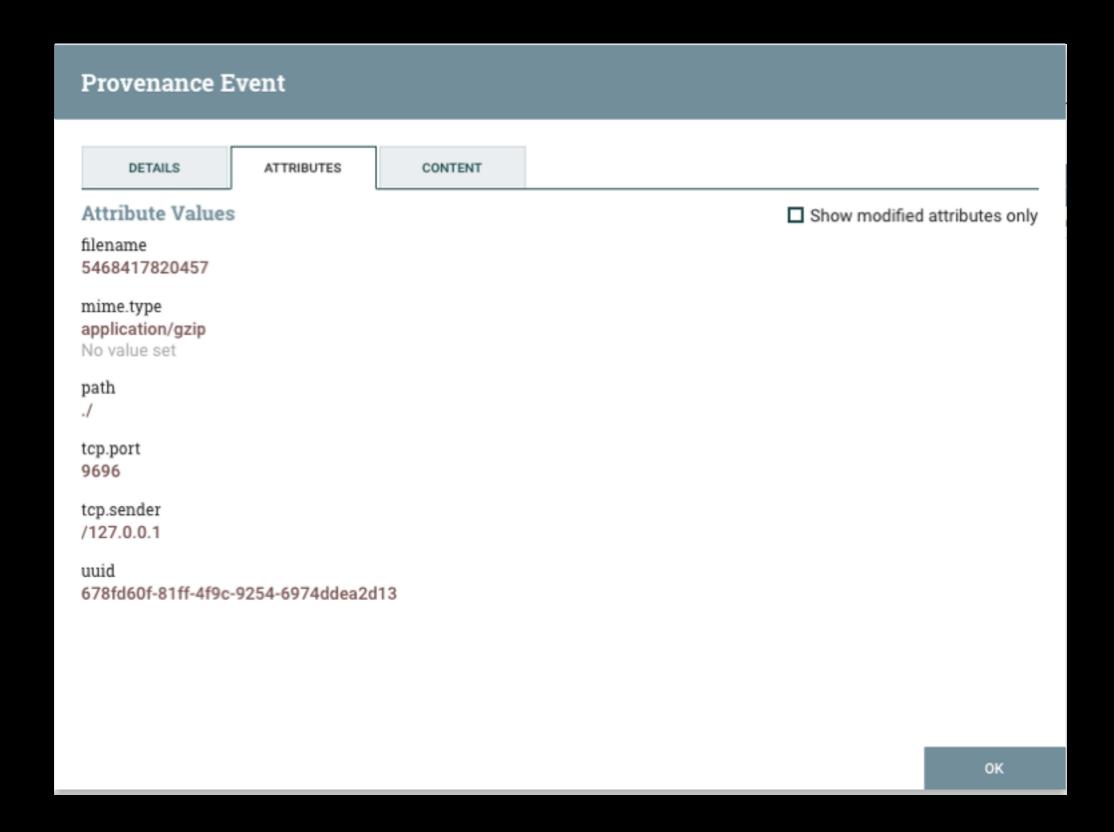

#### The Flow file Processor

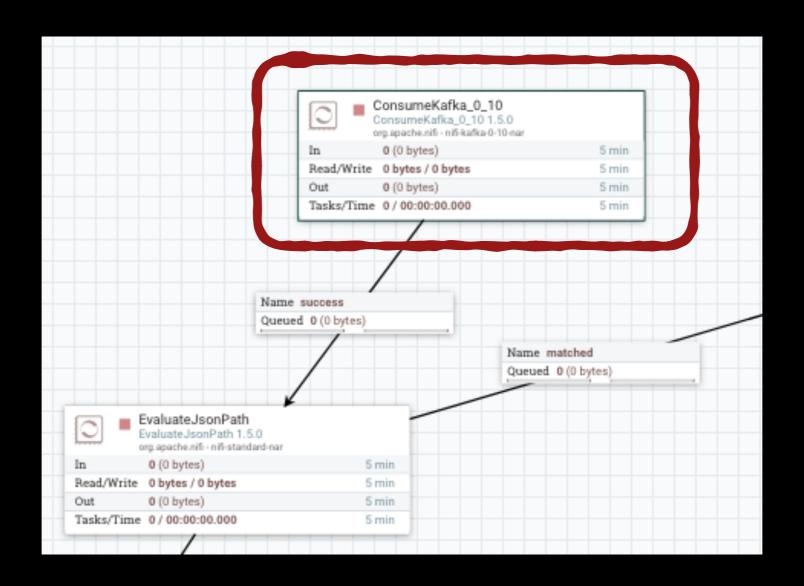

#### **A Connection**

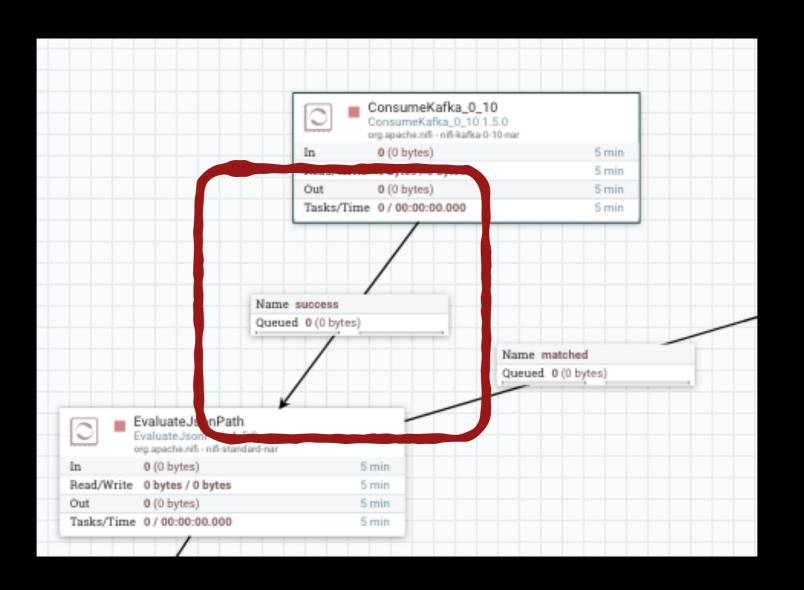

#### A Process Group

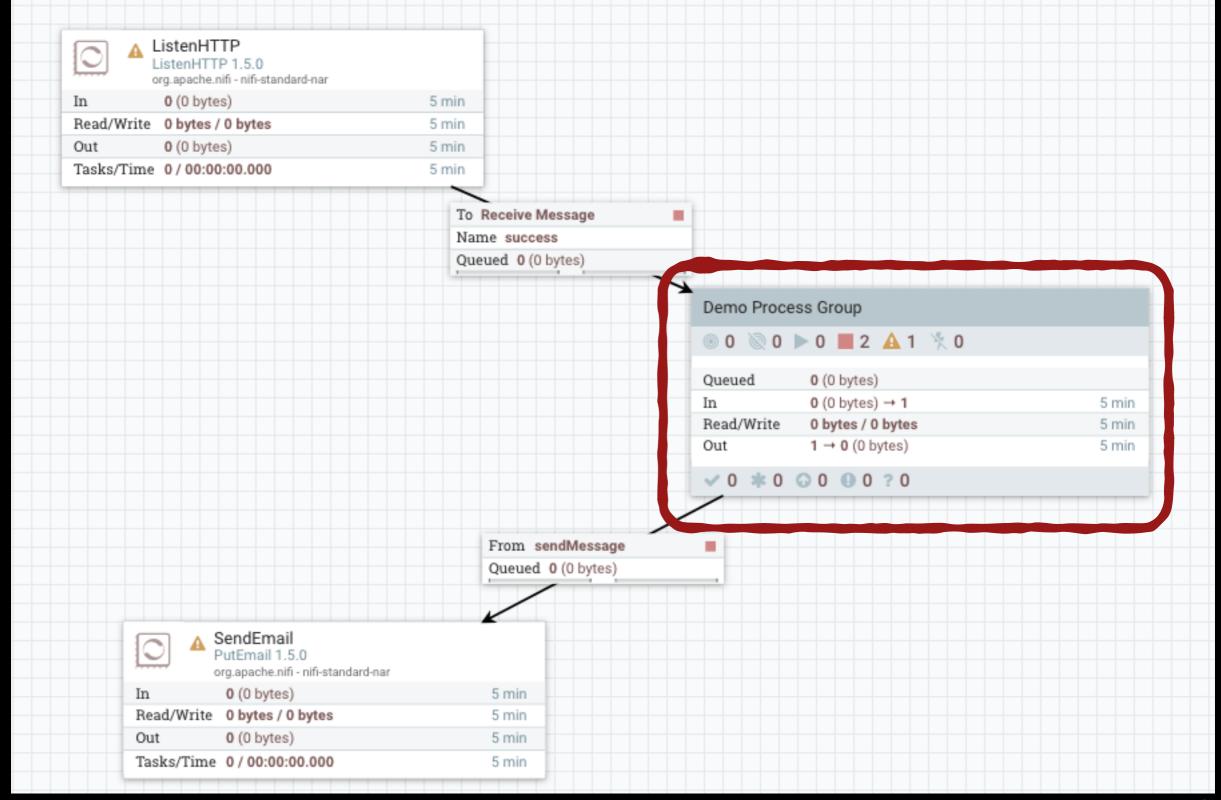

#### Apache NiFi Architecture

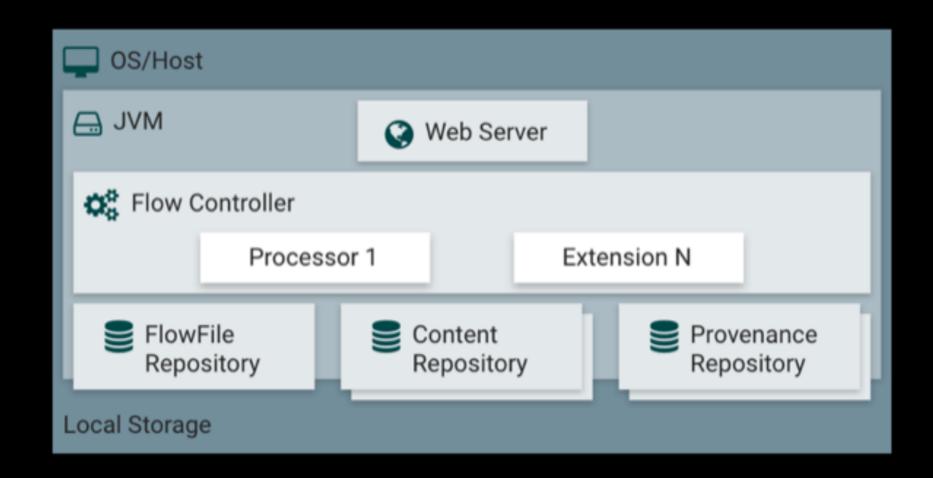

Distributed using Apache Zookeper

# Let's take a closer look...

# Apache NiFl Operations

/etc/security/limits.conf
hard nofile 50000
soft nofile 50000

#### Maximum file handles

/etc/security/limits.conf
hard nproc 10000
soft nproc 10000

/etc/security/limits.d/90-nproc.conf

#### Maximum forked Procs

sudo sysctl -w net.ipv4.ip\_local\_port\_range="10000 65000"

#### Increase number of TCP sockets

sudo sysctl -w net.ipv4.netfilter.ip\_conntrack\_tcp\_timeout\_time\_wait="1"

#### Timeout sockets in TIMED\_WAIT state

```
/etc/sysctl.conf
```

vm.swappiness = 0

/etc/fstab

/dev/sda7 /chroot ext2 defaults, **noatime** 1 2

#### Never SWAP

# Thanks a lot! Questions? disagreements? threads?

Pere Urbon-Bayes

Data Wrangler

pere.urbon@{gmail.com, acm.org}